## **PHAS0102: Techniques of High-Performance Computing**

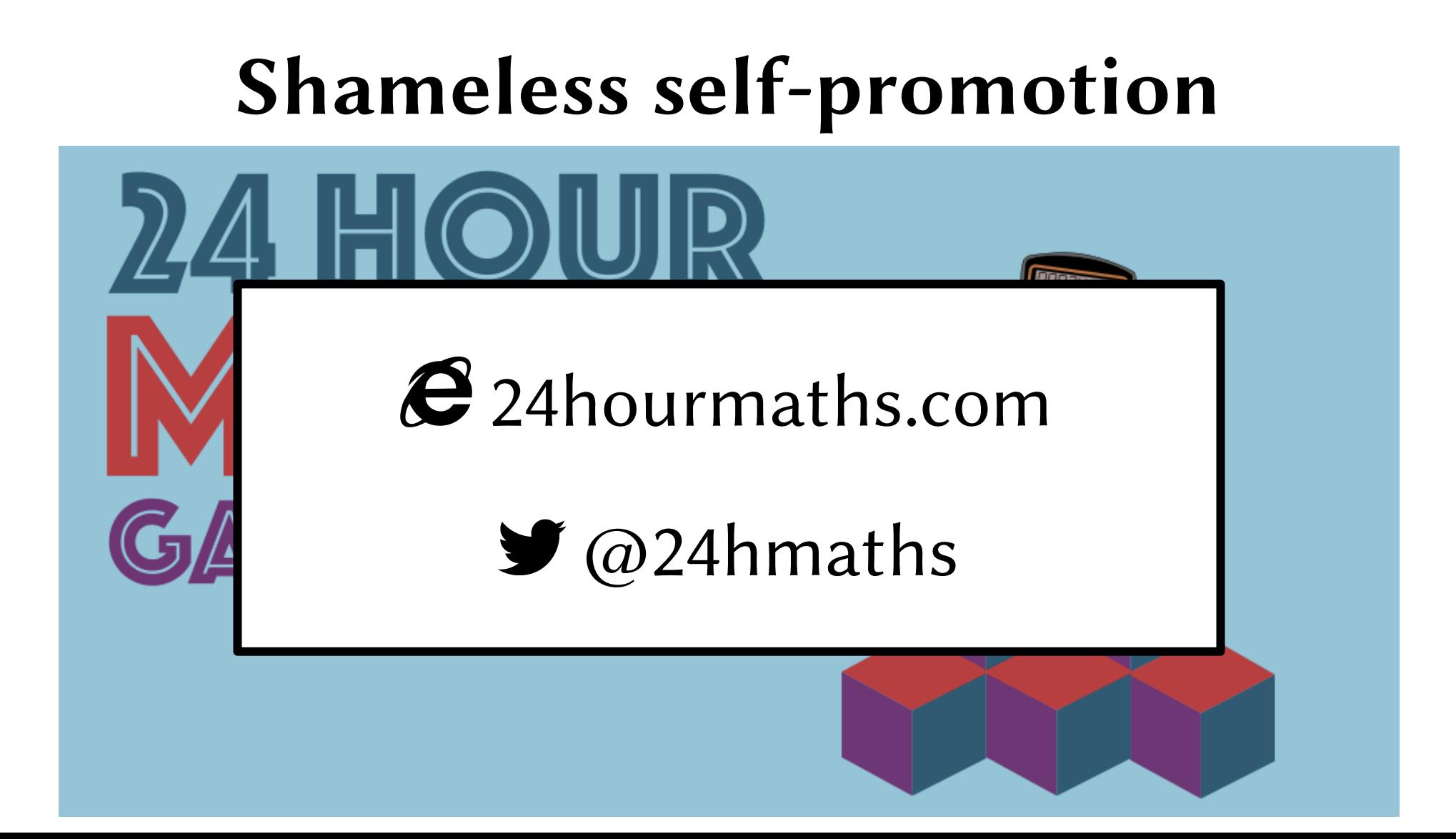

# **Assignment 2**

- On Moodle and mscroggs.co.uk/phas0102
- Deadline: 5pm on Thursday 3 November

# **Example problem**

• Poisson problem

$$
-\Delta u = 1
$$
 in [0, 1]<sup>2</sup>,  
u = 0 on the boundary

$$
[0,1]^2
$$

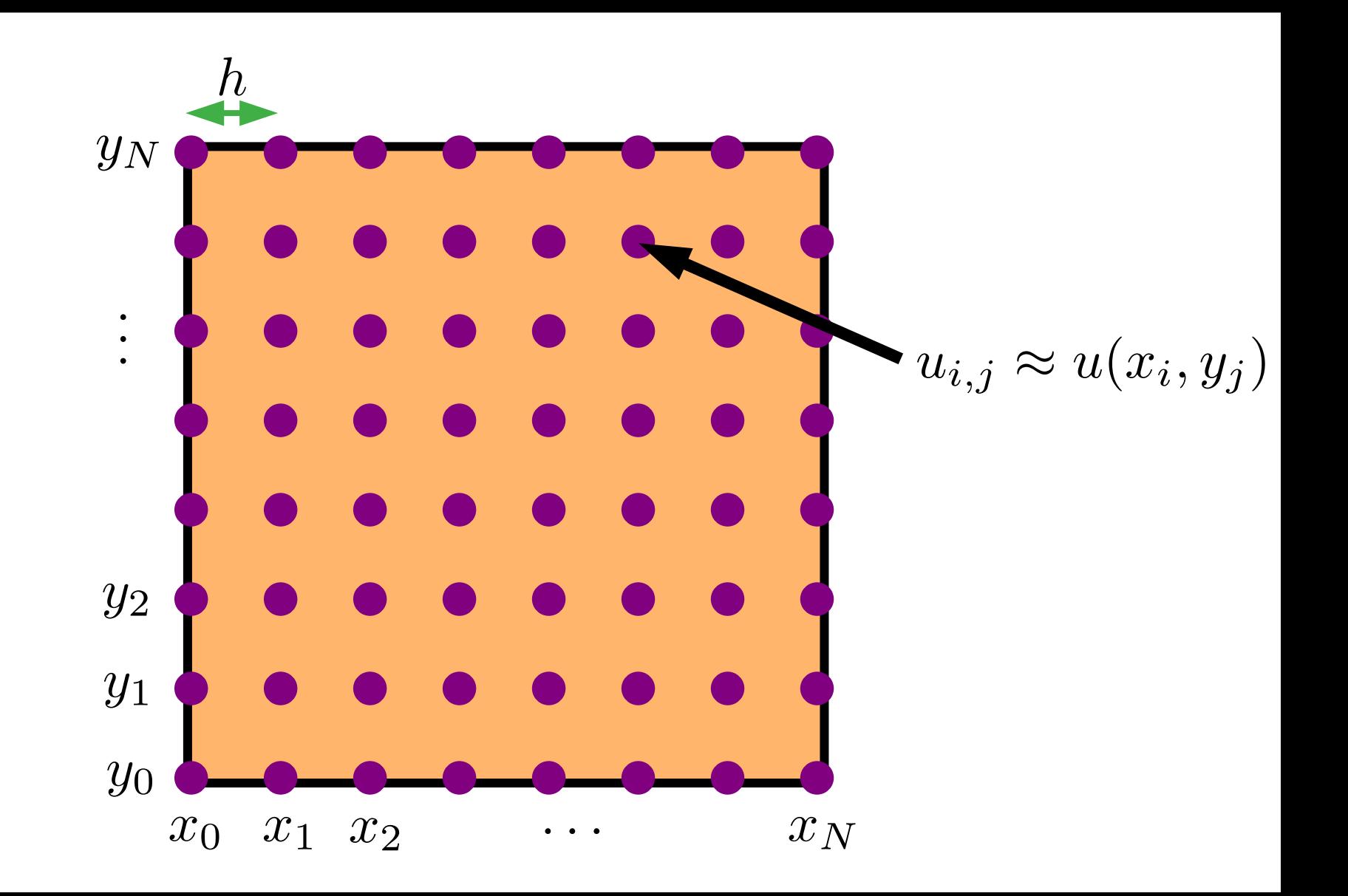

#### **Finite differences**

$$
\frac{\mathrm{d}u}{\mathrm{d}x} \approx \frac{u_{i+1,j} - u_{i,j}}{h}
$$

$$
\frac{\mathrm{d}^2 u}{\mathrm{d}x^2} \approx \frac{u_{i-1,j} - 2u_{i,j} + u_{i+1,j}}{h^2}
$$

$$
\Delta u = \frac{d^2 u}{dx^2} + \frac{d^2 u}{dy^2} \approx \frac{u_{i-1,j} + u_{i,j-1} - 4u_{i,j} + u_{i+1,j} + u_{i,j+1}}{h^2}
$$

$$
-\Delta u = 1
$$
  

$$
\frac{4u_{i,j} - u_{i-1,j} - u_{i,j-1} - u_{i+1,j} - u_{i,j+1}}{h^2} = 1
$$

$$
u = 0
$$
 on the boundary  

$$
u_{i,j} = 0
$$
 on the boundary

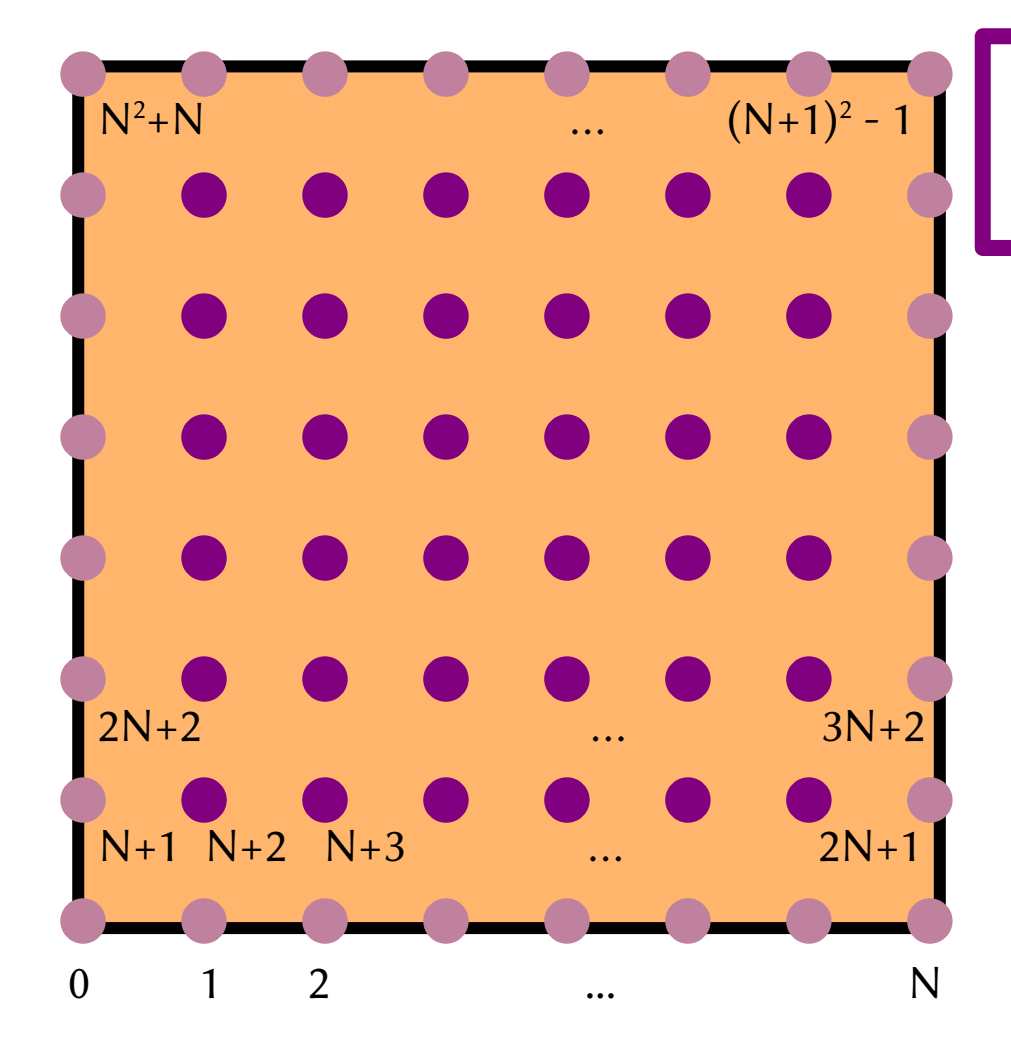

$$
\frac{4u_{i,j} - u_{i-1,j} - u_{i,j-1} - u_{i+1,j} - u_{i,j+1}}{h^2} = 1
$$

$$
u_{i,j} = 0
$$
 on the boundary

$$
u_{i,j} \to j(N+1) + i
$$

[live code demo]

# **Sparse matrix storage**

- We would like to not have to store all the 0s in the matrix in memory.
- Ideas?

## **COO (coordinate) format**

- Store two lists of integers and one list of data:
	- First integer list is rows
	- Second integer list is columns
	- Data list is values in (row, column)
- eg
	- $[0, 1]$  $-$  [1,0]  $-$  [0.5, 0.7]
- COO is the easiest format to use to create a sparse matrix

#### **CSR (compressed sparse rows) format**

- Store two lists of integers and one list of data:
	- First integer list is columns
	- Second integer list is when row changes
	- Data list is values in (row, column)
- eg

$$
\begin{array}{cc}\n- [0,1] \\
- [1] \\
- [0.5, 0.7] \\
\end{array}\n\qquad\n\begin{pmatrix}\n0 & 0.5 \\
0.7 & 0\n\end{pmatrix}
$$

• CSR uses less storage space, and is used by many sparse solvers.

#### **CSC (compressed sparse columns) format**

• This is the same as CSR, but with the role of rows and columns swapped.

[live code demo]

#### **Other formats**

- There are lots of other sparse matrix formats, including:
	- LIL (list of lists)
	- DOK (dictionary of keys)
	- DIA (diagonal storage)
	- BSR (block sparse rows)